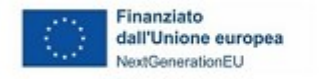

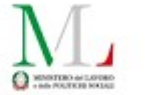

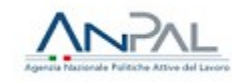

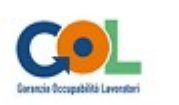

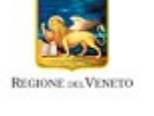

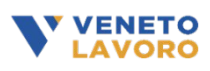

Piano Nazionale di Ripresa e Resilienza (PNRR) - Missione 5, Componente 1, Riforma 1.1. finanziato dall'Unione europea - Next Generation EU - Programma Nazionale per la Garanzia di Occupabilità dei Lavoratori (GOL) – Piano di Attuazione Regionale del Veneto **Manuale per la registrazione e rendicontazione delle attività nell'ambito del Percorso 2 "Aggiornamento" (***Upskilling***) D.G.R. 1147/2023**

# **Indice**

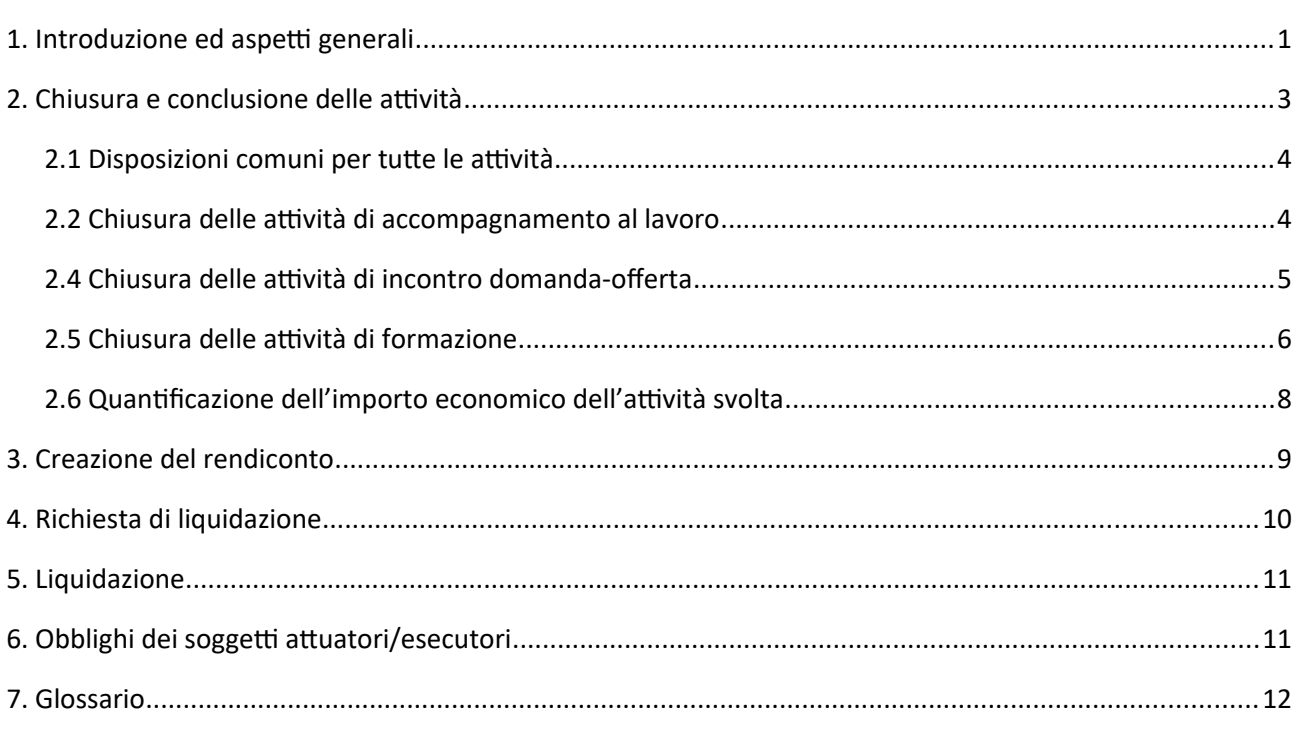

# <span id="page-0-0"></span>1. Introduzione ed aspetti generali

Il presente Manuale descrive le modalità con le quali va effettuata la rendicontazione e va presentata la richiesta di liquidazione a Veneto Lavoro, quale soggetto delegato dalla Regione del Veneto alla gestione del Percorso 2 del Programma GOL ai sensi della D.G.R. 1147 del 19/09/2023. Specifica la documentazione giustificativa da produrre nonché i controlli automatici che il sistema informativo svolge sulle condizioni di ammissibilità dei servizi, al fine del loro riconoscimento economico. Gli step della procedura sono gestiti integralmente dal sistema gestionale IDO.

Il Manuale potrà essere aggiornato o integrato da disposizioni di dettaglio al fine di recepire indicazioni successive fornite nell'ambito del Programma GOL.

In linea con quanto disposto dalla D.G.R. 1147/2023 "*Avviso pubblico e Direttiva n. 6 per l'attuazione del Programma Garanzia Occupabilità dei Lavoratori da finanziare nell'ambito del Piano Nazionale di Ripresa e Resilienza (PNRR)*", l'Assegno dà diritto all'accesso a un percorso unitario formato da tre componenti, riferite ad un'unica offerta di percorso (OPAL). Le componenti riguardano le seguenti attività:

- formazione;
- accompagnamento al lavoro
- incontro domanda-offerta di lavoro.

L'unitarietà del percorso sopra indicata implica che le attività devono essere erogate dallo stesso soggetto attuatore/esecutore e sono attivabili mediante l'abbinamento ad una Opal unica (accompagnamento al lavoro, formazione e incontro domanda-offerta).

**La componente principale dell'Assegno (e del relativo Percorso) è la formazione e la sua erogazione è vincolante ai fini del riconoscimento delle attività relative alla altre due componenti (accompagnamento al lavoro e incontro domanda e offerta), ad esclusione della prima ora di accompagnamento al lavoro che viene erogata prima dell'inizio del corso e che può essere liquidata anche se l'utente non viene ammesso alla formazione**. Si precisa che il risultato dell'attività di incontro domanda e offerta è riconosciuto solo se vi è un'attestazione di messa in trasparenza degli apprendimenti acquisiti.

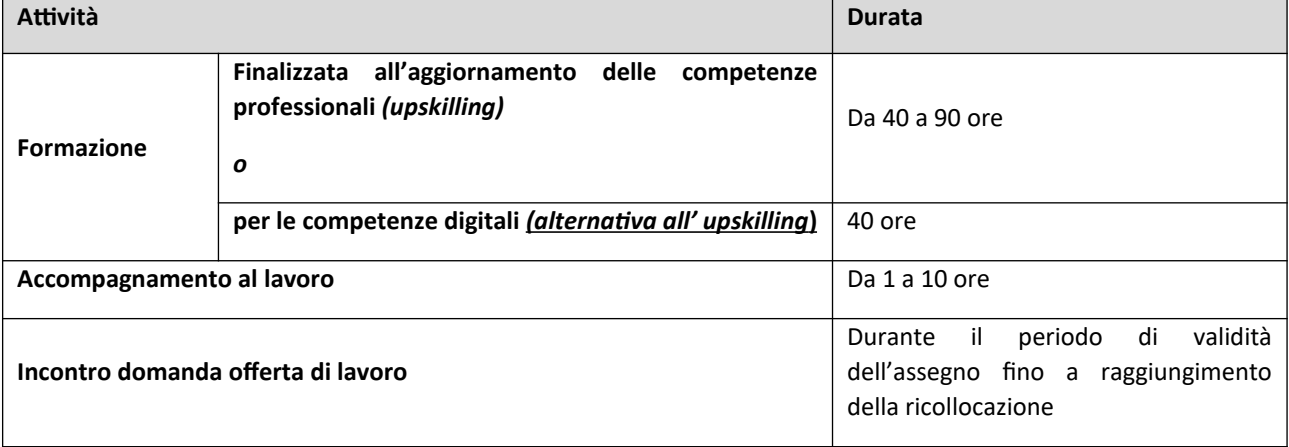

#### *Tabella 1: Attività previste dall'Assegno GOL Percorso 2 Upskilling*

Il flusso operativo per la richiesta di liquidazione è composto da tre fasi: conclusione dell'attività, creazione ed invio del rendiconto, predisposizione ed invio della domanda di liquidazione.

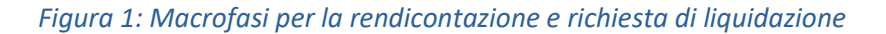

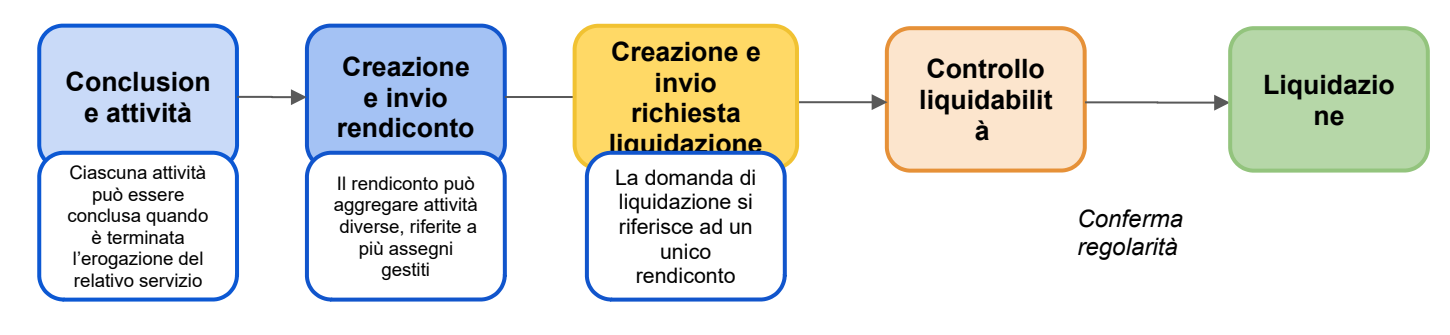

### <span id="page-2-0"></span>2. Chiusura e conclusione delle attività

Come già descritto nei Manuali operativi relativi alle modalità di registrazione delle attività in IDO, completate le operazioni di erogazione dei servizi afferenti ad ogni tipologia di attività dovrà essere registrata a sistema la sua conclusione.

Attraverso l'operazione di conclusione dell'attività, l'operatore ne comunica la fine dell'erogazione e convalida le informazioni registrate in IDO ai fini rendicontativi (numero di ore erogate, numero di partecipanti, ecc.). A seguito della convalida dei dati inseriti, il sistema effettua dei controlli automatici sui parametri di ammissibilità delle spese e svolge i calcoli per determinare il valore economico riconoscibile per la singola componente. In esito alle procedure di verifica automatica, il sistema mostra in anteprima un prospetto riepilogativo delle informazioni necessarie alla quantificazione del valore del servizio erogato (numero totale di ore erogate, costo standard orario, ecc.) e l'importo economico corrispondente. Confermando queste informazioni, l'operatore completa la procedura relativa alla conclusione della componente per portarla in rendicontazione. Una volta confermata definitivamente la conclusione della componente, non è più possibile erogare nessuna ora di servizio, né inserire/modificare le informazioni presenti a sistema o caricare ulteriore documentazione giustificativa relativa a quella attività. Una volta concluse le attività che si vogliono portare a rendiconto, è possibile passare allo step successivo per la creazione del rendiconto stesso, con cui vengono aggregate le attività per essere trasmesse ai fini della liquidazione (cfr. par. 3).

La chiusura della componente può avvenire, oltre che mediante l'operazione di conclusione effettuata da parte dell'ente, anche per scadenza o per chiusura anticipata dell'Assegno da parte del Centro per l'impiego (in relazione ad un abbandono correlato a una procedura di condizionalità o alla richiesta da parte dell'utente di ritirarsi, ad esempio per motivi di salute).

Con riferimento alla **scadenza**, trascorsa la durata massima dell'Assegno di 5 mesi (150 giorni dalla prima ora erogata di accompagnamento al lavoro), IDO effettuerà in automatico la chiusura dell'Assegno e delle componenti ad esso associate che non risultino già chiuse in precedenza dall'ente e non sarà più possibile programmare ed erogare ulteriori ore di attività. La chiusura della componente è indicata dal cambiamento della situazione dell'attività, che assume uno stato definitivo. L'ente ha la possibilità di **caricare la documentazione giustificativa** richiesta e, nel caso dell'attività a risultato, inserire il rapporto di lavoro che costituisce l'esito occupazionale, e **concludere la politica per portarla in rendicontazione.** L'operazione di conclusione ai fini rendicontativi comporta l'applicazione dei controlli automatici sull'ammissibilità del servizio e, qualora siano superati positivamente, la valorizzazione del valore rendicontabile per la politica erogata. Relativamente alle **attività individuali (a processo e a risultato)** l'operatore ha a disposizione al **massimo 60 giorni** di tempo dalla **data di fine validità dell'Assegno**, per **caricare la documentazione giustificativa** richiesta e **concludere la componente** per il calcolo del valore rendicontabile effettuato dal sistema. In caso di **chiusura anticipata dell'Assegno**, il suddetto termine di **60 giorni** decorre **dalla data di chiusura anticipata.**

Per quanto riguarda la **formazione di gruppo**, il **caricamento della documentazione richiesta** e la **conclusione del registro formativo** ai fini rendicontativi dovranno essere effettuati entro massimo **60 giorni dalla data preventivata di fine del corso di formazione** (come riportata al momento della creazione del registro).

Il superamento di tale termine comporterà l'impossibilità di concludere la componente e conseguentemente di portarla in rendicontazione per richiederne la liquidazione.

Nei prossimi paragrafi saranno descritte le specifiche modalità di gestione della chiusura con il dettaglio della documentazione giustificativa da produrre, in linea con le indicazioni fornite dalla Regione del Veneto con la D.G.R. 1147/2023 e successivi provvedimenti attuativi, dei controlli sulle condizioni di ammissibilità delle spese e dei calcoli automatici effettuati dal sistema informativo per la determinazione dell'importo spettante.

Indicazioni tecniche sulle funzionalità per la rendicontazione sono rese disponibili attraverso la manualistica di utilizzo del sistema informativo IDO.

#### <span id="page-3-1"></span>2.1 Disposizioni comuni per tutte le attività

Le attività rendicontabili devono essere erogate entro il periodo di validità dell'Assegno, la cui durata massima è di 150 giorni a decorrere dall'erogazione della prima ora di accompagnamento al lavoro risultante dalla registrazione effettuata nel sistema informativo IDO. In ogni caso, una volta chiusa una componente (ad opera dell'ente, oppure per scadenza o per chiusura anticipata dell'Assegno) non sarà più possibile programmare ed erogare ulteriori ore di attività.

L'importo richiesto non può mai superare l'importo massimo ammissibile per ciascuna componente, pena il mancato riconoscimento della somma eccedente.

#### <span id="page-3-0"></span>2.2 Chiusura delle attività di accompagnamento al lavoro

Con riferimento all'attività a processo di *accompagnamento al lavoro*, non sono ritenute ammissibili attività svolte oltre il monte ore massimo previsto dal dispositivo (max. 10 ore). Inoltre, il sistema controlla che non sia stato superato l'ammontare consentito di attività erogate a distanza, equivalente al 50% del monte ore massimo previsto per l'attività.

Il sistema informativo calcola in automatico l'ammontare delle ore di accompagnamento liquidabili. Il controllo si basa sulle informazioni relative all'inizio e al termine di ciascun colloquio con l'utente tracciate nel registro individuale (IDO). Il calcolo è effettuato sulla base della programmazione oraria validata dalla vidimazione elettronica di inizio e fine erogazione, registrata in tempo reale a sistema entro i termini consentiti<sup>[1](#page-3-2)</sup>. Poiché possono essere rendicontate esclusivamente ore intere, ai fini della rendicontazione, il sistema somma tutti i minuti erogati per una determinata attività e provvede a tradurli in unità orarie, arrotondando per difetto.

Oltre alle informazioni di inizio e fine, qualora si verifichi un malfunzionamento del sistema gestionale IDO, tale da impedire la registrazione delle attività, andrà caricato il registro sostitutivo a fogli mobili per le attività individuali (modello allegato C al D.D.R. n. 1632 del 22/12/2023). **Il modulo deve essere sottoscritto anche dal beneficiario, anche nel caso in cui l'attività sia stata svolta a distanza**. Le ore non

<span id="page-3-2"></span><sup>1</sup> Vidimazione di avvio: 15 minuti prima o dopo l'orario programmato. Vidimazione di fine: 15 minuti prima o dopo l'orario programmato.

registrate nel sistema a causa di malfunzionamenti e non attestate da registro sostitutivo, entro la chiusura dell'attività, non saranno riconosciute economicamente.

L'inserimento e la registrazione delle informazioni vanno completati sempre prima di portare a conclusione l'attività in quanto, successivamente all'operazione di chiusura, non sarà più possibile effettuare modifiche o integrazioni.

L'erogazione di un'ora obbligatoria di accompagnamento al lavoro<sup>[2](#page-4-1)</sup> è condizione essenziale per il riconoscimento economico dell'attività a risultato. Ulteriori ore di accompagnamento devono essere erogate prima di concludere la componente di incontro domanda offerta, in quanto dopo la chiusura a sistema dell'attività a risultato, non sarà più possibile programmare o erogare altre ore di accompagnamento al lavoro.

Qualora l'utente non frequenti nemmeno un'ora di formazione, all'ente potrà essere riconosciuta esclusivamente la prima ora di accompagnamento al lavoro erogata.

#### <span id="page-4-0"></span>2.4 Chiusura delle attività di incontro domanda-offerta

L'attività di incontro domanda ed offerta è rimborsata sulla base del risultato conseguito, che nello specifico consiste nell'attivazione di un contratto di lavoro subordinato della durata minima di 6 mesi entro il periodo di validità dell'Assegno (max. 150 giorni dall'erogazione della prima ora di accompagnamento al lavoro).

Ai fini del raggiungimento del risultato occupazionale, sono ammesse eventuali proroghe e trasformazioni in continuità del rapporto di lavoro originario con la stessa impresa, che consentono di ottenere un risultato migliorativo (con riferimento alla durata e alla tipologia contrattuale), purché maturate entro la scadenza dell'Assegno (o la sua chiusura anticipata) oppure entro l'effettuazione a sistema dell'operazione di conclusione della politica da parte dell'ente (se antecedente). Si precisa che il requisito del monte ore minimo settimanale deve essere soddisfatto dall'inizio del rapporto di lavoro. Eventuali variazioni al rapporto di lavoro che intervengono dopo la chiusura dell'Assegno o la conclusione della componente (se antecedente), non saranno prese in considerazione ai fini della determinazione dell'importo economico riconoscibile.

Nel caso del **contratto di somministrazione**, il soggetto erogatore dell'attività di incontro domanda-offerta ha diritto al riconoscimento del risultato in presenza di un **contratto di almeno 6 mesi presso la stessa impresa utilizzatrice**, anche con proroghe.

Qualora il rapporto di lavoro preveda un orario ridotto, è considerato valido solo se l'orario settimanale riportato nella comunicazione obbligatoria di assunzione è maggiore o uguale a 20 ore settimanali.

Non sono considerati validi ai fini del riconoscimento del risultato i contratti di lavoro domestico ai sensi della Legge 2 aprile 1958, n. 339, intermittente di cui all'art. 13 del D.lgs. 81/2015, i contratti alle dipendenze di una pubblica amministrazione come definita all'art. 1, c.2 del D.lgs. 165/2001<sup>[3](#page-4-2)</sup>.

Non sono ritenuti ammissibili, inoltre, contratti di lavoro volti a soddisfare un fabbisogno di personale della struttura organica dell'ente erogatore del servizio. Pertanto, non sono riconosciuti economicamente rapporti di lavoro stipulati con lo stesso ente, in qualità di datore di lavoro, che ha erogato l'attività di incontro domanda-offerta, fatta eccezione per i contratti finalizzati alla somministrazione di manodopera.

<span id="page-4-1"></span><sup>2</sup> Si veda la Direttiva (par. 6.2.3 "Attività finanziabili: processo di iscrizione a un corso nel catalogo OPAL e avvio dell'assegno GOL").

<span id="page-4-2"></span><sup>3</sup> Si veda la Direttiva (par. 6.2.5 "Attività finanziabili: Unità di Costo Standard (UCS) e condizioni di riconoscimento").

Sono ammissibili rapporti di lavoro presso sedi operative collocate al di fuori del territorio della Regione del Veneto.

Come già indicato, condizione essenziale per il riconoscimento economico dell'attività di incontro domanda-offerta è che l'utente abbia fruito di almeno un'ora di accompagnamento al lavoro e che sia stata rilasciata un'attestazione di messa in trasparenza degli apprendimenti (come disciplinato dal D.D.R. n. 118 del 30 gennaio 2024). Tali condizioni sono verificate dal sistema informativo nel momento in cui viene conclusa la componente a risultato.

Come per tutte le attività, prima di effettuare l'operazione di conclusione, va presentata la documentazione giustificativa richiesta. Nello specifico, per l'attività di incontro domanda-offerta, andrà caricata la dichiarazione del Legale Rappresentante dell'ente sull'assenza di doppio finanziamento (modello allegato B al D.D.R. 1632/2023). Senza tale dichiarazione il risultato occupazionale non sarà riconosciuto. Inoltre, l'operatore è tenuto a inviare per mezzo PEC al datore di lavoro/azienda utilizzatrice un'informativa riguardo al finanziamento pubblico delle attività di incontro domanda-offerta realizzate nei confronti del lavoratore a valere sul Programma GOL (modello allegato A al D.D.R. 1632/2023), a conservare agli atti prova di tale invio, da esibire su richiesta della Regione del Veneto o di Veneto Lavoro nell'ambito dei controlli di competenza (D.D.R. 1632/2023).

L'operatore deve caricare la documentazione giustificativa richiesta e registrare il rapporto di lavoro che costituisce l'esito occupazionale nel sistema gestionale IDO entro il termine massimo di 60 giorni dalla chiusura dell'Assegno. Nel momento in cui l'operatore effettua a sistema l'operazione di conclusione della componente (mediante l'apposita funzionalità "concludi e rendiconta"), IDO effettua in automatico dei controlli sui requisiti di ammissibilità del rapporto di lavoro, affinché possa essere portato nella successiva fase di rendicontazione. Tali verifiche riguardano, fra le altre, la tipologia contrattuale e la durata del rapporto di lavoro, sulla base delle quali viene determinato l'importo economico riconoscibile all'operatore (se l'Assegno è già stato chiuso, le caratteristiche del rapporto di lavoro sono verificate con riferimento al momento della fine di validità dell'Assegno).

Le verifiche sui requisiti di ammissibilità del rapporto di lavoro sono fatte sulla base delle informazioni registrate in banca dati SILV, ricavate dalle singole Comunicazioni obbligatorie di avvio, variazione e cessazione dei rapporti di lavoro, effettuate dal datore di lavoro. La registrazione del rapporto di lavoro è possibile tramite una ricerca sulla banca dati dei rapporti di lavoro del SILV (Sistema informativo del lavoro Veneto) utilizzando come parametri di ricerca il numero di protocollo della CO di assunzione, oppure il codice fiscale del datore di lavoro in combinazione con la data di assunzione. Qualora il sistema non restituisca il rapporto di lavoro ricercato, o riporti informazioni non corrispondenti a quelle effettive, è possibile segnalare il problema tramite il servizio di assistenza (BUGMAN: http://bugman.venetolavoro.it), indicando i seguenti elementi: codice fiscale del lavoratore e del datore di lavoro, data inizio rapporto. Sulla base dell'esito dell'intervento di assistenza sarà possibile completare la registrazione delle informazioni e concludere l'erogazione dell'attività.

#### <span id="page-5-0"></span>2.5 Chiusura delle attività di formazione

Ai fini della rendicontazione delle attività formative, le informazioni necessarie sono quelle inserite nel registro informatico di ciascun corso. Il rendiconto si baserà quindi sulle informazioni contenute nel registro relative ai partecipanti, agli orari di svolgimento dell'attività, alle modalità di erogazione e al rilascio delle attestazioni finali. L'insieme di tali informazioni costituirà la base informativa su cui saranno effettuati i controlli automatici dal sistema informativo e la determinazione del costo globale del singolo corso e dei costi unitari per ogni partecipante. La documentazione inserita a sistema sarà inoltre utilizzata anche per i controlli diversi da quelli automatici.

Come disposto con D.G.R. 1147/2023, condizione essenziale per il riconoscimento dei costi per le attività formative è che almeno 4 allievi abbiano frequentato almeno il 70% del monte ore previsto dell'intervento formativo. Pertanto, se il numero di allievi frequentanti almeno il 70% scende al di sotto di 4, non è possibile rendicontare nessun costo per l'attività formativa svolta, mentre saranno riconosciuti gli importi delle indennità di partecipazione liquidati. Per il riconoscimento dei costi è necessario, inoltre, che all'avvio del corso il numero di partecipanti iscritti sia ricompreso nell'intervallo minimo e massimo previsto dalla Direttiva (minimo 6 e massimo 15). Si precisa che il soggetto attuatore/esecutore è obbligato ad avviare le attività formative di tutti i percorsi che raggiungono il minimo di 6 utenti abbinati.

Il controllo sulla frequenza del corso avviene sulla base delle presenze registrate nel registro elettronico considerando come valide tutte le ore di lezione frequentate. Qualora la programmazione delle attività preveda frazioni di ore queste saranno sommate a fine corso e suddivise in unità orarie. Nel caso in cui vi sia una entrata in ritardo inferiore a 15 minuti il sistema calcola la frequenza come se avviata dall'inizio della lezione; in tutti gli altri casi in cui risulti una durata di frequenza inferiore all'orario programmato (per ritardo pari o superiore a 15 minuti o uscita anticipata), il sistema considera l'effettiva frequenza e, a fine corso, somma le diverse durate e le trasforma in unità orarie.

Le lezioni non svolte devono essere recuperate tramite riprogrammazione del calendario delle lezioni in IDO. Nel caso in cui il monte ore erogato del corso sia inferiore al monte ore minimo previsto<sup>[4](#page-6-0)</sup> non sarà riconosciuto alcun costo, fatta eccezione per le indennità di frequenza (per gli utenti che hanno frequentato almeno il 70% del monte ore). Si ricorda che esclusivamente la formazione regolamentata può prevedere una durata inferiore a 40 ore, secondo quanto previsto dal Decreto del Ministero del Lavoro e delle Politiche Sociali del 24/08/2023, art. 3 c. 2.

Relativamente alle modalità di erogazione, viene eseguito un controllo automatico che verifica che la durata dell'attività svolta a distanza non superi il tetto massimo consentito, da intendersi riferito al singolo partecipante<sup>[5](#page-6-1)</sup>. Se nella programmazione sono previsti moduli formativi erogati in modalità a distanza e/o mista, si verifica che tale attività complessivamente non superi il 50% del monte ore previsto del corso.

Per il riconoscimento delle ore che non si è potuto registrare nei tempi prestabiliti a causa di un malfunzionamento del sistema informativo IDO, sarà necessario aver caricato il registro sostitutivo a fogli mobili per le attività di gruppo entro la chiusura del registro (allegato D al D.D.R. 1632/2023). Quando una presenza non può essere registrata per motivi diversi dal malfunzionamento di IDO, è possibile utilizzare lo strumento della firma dichiarata entro la mezzanotte del giorno della lezione<sup>[6](#page-6-2)</sup>.

Le ore non svolte a causa di malfunzionamenti e non attestate da registro sostitutivo, o mediante firma dichiarata, non saranno riconosciute economicamente.

La Direttiva prevede che i docenti delle attività formative siano in possesso almeno dei requisiti della fascia B. Pertanto, prima della chiusura di ciascun registro, l'ente formativo è tenuto a caricare la dichiarazione sul possesso dei requisiti dei docenti impiegati (secondo il format allegato C al presente Manuale e scaricabile dal sito Cliclavoro Veneto). La dichiarazione dovrà essere firmata dal Legale Rappresentante del soggetto attuatore/esecutore (o da altro soggetto delegato con potere di firma).

La Direttiva stabilisce l'obbligo per l'operatore di produrre, per ogni utente che ha partecipato al corso, una attestazione di messa in trasparenza delle competenze<sup>7</sup> utilizzando allo scopo il modello approvato con D.D.R. 118 del 30/01/2024 disponibile nello spazio operatori del sito della Regione del Veneto. Il citato

<span id="page-6-1"></span><span id="page-6-0"></span>4 Si veda la Direttiva (par. 6.2 "Attività finanziabili: tipologie di attività, modalità di erogazione e durata delle attività"). 5 Formazione finalizzata all'aggiornamento delle competenze professionali (*upskilling*) o formazione per le competenze digitali: massimo il 50% del monte ore previsto totale.

<span id="page-6-2"></span>6 Lo strumento si attiva dopo 30 minuti dalla scadenza dell'orario di lezione programmato e si chiude alle ore 23:59 dello stesso giorno in cui si è svolta la lezione.

D.D.R. prevede che l'attestazione sia rilasciata in esito a una prova di valutazione. Prima della chiusura a sistema del corso, è necessario caricare in IDO copia dell'attestazione finale, anche per coloro che hanno frequentato in modo parziale (uno o più moduli). Per quanto riguarda il riconoscimento economico del corso, il mancato caricamento delle attestazioni per gli allievi che hanno raggiunto il 70% di frequenza, comporta l'inammissibilità dell'allievo al finanziamento.

Si precisa che, qualora durante l'attività formativa l'utente si rioccupi ma riesca ancora a frequentare il corso al di fuori dell'orario di lavoro, la partecipazione verrà comunque ritenuta valida ai fini del riconoscimento della spesa, trattandosi di formazione avviata indipendentemente dall'eventuale fabbisogno di qualificazione/riqualificazione espresso dal datore di lavoro presso il quale il lavoratore si è occupato.

Per l'attività di formazione la Direttiva prevede che agli utenti venga erogata un'indennità pari a € 3,5 per ogni ora frequentata in presenza. L'indennità va erogata da parte del soggetto attuatore/esecutore a tutti i partecipanti che hanno svolto almeno il 70% del monte ore del corso.

Al fine di ottenere il rimborso dell'indennità anticipata, l'operatore dovrà indicare a sistema l'importo liquidato e caricare copia della documentazione che attesti l'effettivo pagamento all'allievo dell'importo dovuto. I pagamenti dovranno essere effettuati mediante bonifico bancario e documentati da copia della ricevuta che attesta che il bonifico è stato eseguito da parte dell'Istituto bancario. Inoltre, qualora il pagamento sia effettuato su un conto corrente intestato ad una persona diversa dal beneficiario, l'ente dovrà caricare un'**apposita dichiarazione del beneficiario** (**unitamente alla sua carta d'identità**), nella quale siano indicati il nominativo dell'intestatario e il conto corrente da utilizzare per la liquidazione. Qualora il beneficiario sia impossibilitato a ricevere il versamento su un conto corrente, proprio o intestato ad un'altra persona, è possibile effettuare la liquidazione dell'indennità tramite bonifico domiciliato postale, assegno circolare o qualunque altro mezzo di pagamento tracciabile intestato direttamente al partecipante che ha maturato il diritto all'indennità. In nessun caso è ammesso il pagamento in contanti.

Ai fini del riconoscimento economico del rimborso, l'importo liquidato dall'operatore dovrà essere coerente con l'importo calcolato in automatico da IDO, sulla base dei risultati dei controlli sulla frequenza precedentemente descritti.

#### <span id="page-7-0"></span>2.6 Quantificazione dell'importo economico dell'attività svolta

Il sistema informativo provvede a definire il valore economico delle attività svolte applicando i parametri di costo previsti dalle singole UCS alla quantità di servizio erogato o al risultato maturato individuati secondo le modalità illustrate nei paragrafi precedenti.

Più precisamente la quantificazione del valore economico riconoscibile è così effettuata:

- *attività individuale a processo* (accompagnamento al lavoro) → il sistema IDO calcola in automatico l'importo spettante, moltiplicando le ore di erogazione che hanno superato i controlli automatici per il costo standard orario predefinito (€ 39,94);
- *formazione di gruppo* (formazione per le competenze digitali e formazione upskilling) → il sistema attraverso la seguente procedura di calcolo definisce il valore economico riconoscibile per la partecipazione alla formazione di ciascun allievo preso singolarmente:

OC-tot = ore corso erogate

<sup>7</sup> Si veda la Direttiva (par. 6.2.5 "Attività finanziabili: Unità di Costo Standard (UCS) e condizioni di riconoscimento"): "*A tutti i partecipanti il Soggetto attuatore/esecutore rilascerà l'attestazione finale di messa in trasparenza delle competenze, la quale potrà essere anche parziale, in caso di ritiro anticipato dell'allievo (quindi, anche nel caso in cui la percentuale di frequenza sia inferiore al 70%)*".

Al = numero allievi che hanno frequentato almeno il 70% del monte ore corso

OC-Al = ore corso frequentate (in presenza e a distanza) dal singolo allievo che ha raggiunto il minimo di frequenza richiesto (70%)

OC-AI-P = ore corso frequentate in presenza dal singolo allievo che ha raggiunto il minimo di frequenza richiesto (70%)

UCS-OC = unità di costo standard per ora corso (€ 131,63)

UCS-Al = unità di costo standard per ora allievo (€ 0,90)

UCS-Ind = unità di costo standard per l'indennità di frequenza (€ 3,50)

formula utilizzata per il calcolo:

costo allievo= (OC-tot\* UCS-OC/ AI)+(OC-Al\*UCS-Al)+(OC-AI-P\*UCS-Ind)

 *incontro domanda-offerta →* il sistema calcola il valore economico riconoscibile sulla base dei riscontri effettuati in merito a tipologia contrattuale, durata del rapporto, orario di lavoro e tipologia datore di lavoro (vedi paragrafo 2.4) applicando gli importi standard prefissati per i diversi casi (tabella 2). L'importo economico riconoscibile varia in funzione della tipologia contrattuale, da un minimo di € 460,60 ad un massimo di € 1.750,60.

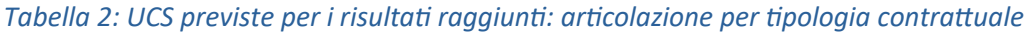

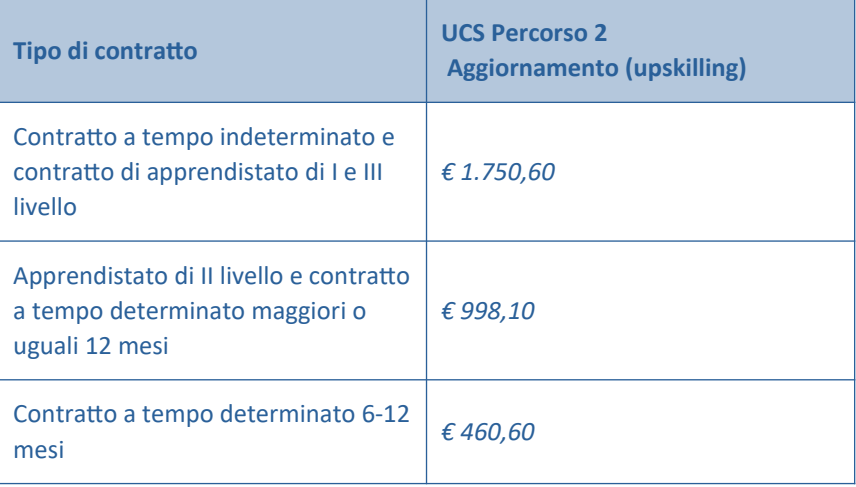

### <span id="page-8-0"></span>3. Creazione del rendiconto

Come illustrato nel capitolo precedente la conclusione della componente è la prima operazione del processo di rendicontazione attraverso la quale l'Operatore ha contezza dei risultati dei controlli automatici e del valore economico riconoscibile per la singola attività, fatti salvi gli ulteriori controlli effettuati da Veneto Lavoro una volta ricevuta la domanda di liquidazione, che possono comportare una decurtazione finanziaria dell'importo richiesto.

Per poter richiedere la liquidazione dei costi sostenuti per l'erogazione delle attività, l'Operatore dovrà procedere ad elaborare un report di rendicontazione e a trasmettere la relativa domanda di liquidazione a Veneto Lavoro.

L'Operatore titolato a presentare la rendicontazione e a richiedere la liquidazione per tutte le attività di un Assegno è il Soggetto attuatore/esecutore in quanto gestore unico del percorso.

Il rendiconto va creato e inviato utilizzando l'apposita funzionalità presente sul sistema gestionale IDO. La funzionalità prevede che per ogni rendiconto sia creata preliminarmente una "testata" identificativa a cui poi associare le attività che si intendono rendicontare e che risultano già concluse, chiuse sul sistema informativo e non incluse in altri rendiconti. Nella "testata" è necessario inserire una denominazione del rendiconto. Per renderlo facilmente identificabile, si suggerisce di inserire nella denominazione il percorso a cui si riferisce il rendiconto e un identificativo temporale di quando il rendiconto è stato presentato (es. "Rendiconto GOL, Percorso 2 DGR 1147 – Gennaio 2024"). In un rendiconto è possibile inserire componenti diverse, riferite anche a più Assegni gestiti. Ne consegue che per un medesimo lavoratore le diverse componenti di un Assegno possono essere rendicontate in rendiconti diversi.

Per agevolare la composizione di un rendiconto, per ogni componente inserita, il sistema informativo IDO riporta il codice fiscale del lavoratore, il codice dell'Assegno, il codice della Opal, la denominazione dell'attività e il valore corrispondente.

Una volta completata la creazione a sistema, il rendiconto va trasmesso utilizzando l'apposita funzionalità del sistema informativo IDO, il quale provvederà ad assegnare un codice identificativo. Sarà possibile scaricare un report completo del rendiconto con l'elenco delle attività rendicontate, il valore economico e i beneficiari compresi.

Le funzionalità di predisposizione e invio dei rendiconti sono rese disponibili agli utenti del sistema informativo IDO, che siano stati precedentemente abilitati alle operazioni di rendicontazione. L'assegnazione dei diritti di "operatore di rendicontazione" è gestita dagli utenti con ruolo di responsabile dell'Ente, tramite le apposite funzioni di amministrazione dei propri utenti di sistema.

Indicazioni tecniche sulle funzionalità per la rendicontazione sono rese disponibili attraverso la manualistica di utilizzo del sistema informativo IDO.

## <span id="page-9-0"></span>4. Richiesta di liquidazione

Successivamente all'invio del report di rendicontazione, l'operatore deve presentare la richiesta di liquidazione al fine di ottenere il rimborso economico per i servizi erogati. È possibile inviare a Veneto Lavoro **un'unica richiesta di liquidazione in ciascuna mensilità**, comprensiva delle attività (anche relative a diversi assegni) già concluse a sistema.

L'invio della richiesta di liquidazione dovrà essere effettuato tramite l'apposita funzionalità del sistema gestionale IDO. In fase di compilazione, l'operatore deve indicare il conto corrente dedicato sul quale l'Amministrazione effettuerà la liquidazione delle risorse spettanti, a seguito delle verifiche contabili e amministrative. La richiesta di liquidazione si riferisce al rendiconto trasmesso nello step procedurale precedente. Non è possibile associare più rendiconti ad una stessa domanda di liquidazione. L'importo economico della domanda corrisponde, pertanto, al valore delle attività comprese nel rendiconto ad essa associato. In questa fase non è più possibile modificare i dati relativi alle attività svolte e ai corrispondenti importi finanziari.

Il sistema informativo effettua dei controlli automatici sulla compilazione di tutti i campi obbligatori.

In seguito alla compilazione delle informazioni richieste nel sistema gestionale IDO, l'Operatore potrà scaricare il modulo di richiesta di liquidazione, comprensivo della scheda di tracciabilità dei flussi finanziari ai sensi della L.n. 136/2010 e s.m.i. (secondo il format allegato B al presente Manuale). Il modulo deve essere firmato digitalmente dal Rappresentante Legale dell'operatore (o da altro soggetto delegato con potere di firma) e ricaricato a sistema. Se il firmatario è un soggetto delegato, va caricata la delega con potere di firma, oltre alla domanda di liquidazione.

La domanda va trasmessa, utilizzando l'apposita funzionalità del sistema informativo IDO. Dopo la conferma, la domanda non è più modificabile. Il sistema provvederà a rilasciare una ricevuta di avvenuta trasmissione della domanda.

## <span id="page-10-1"></span>5. Liquidazione

La domanda di liquidazione presentata dal soggetto attuatore/esecutore ammesso alla realizzazione degli interventi dovrà rispettare le seguenti condizioni:

- le attività incluse nella domanda di liquidazione sono state erogate nel periodo di validità dell'Assegno;
- le misure incluse nella domanda di liquidazione sono previste dal percorso GOL del beneficiario registrato nei sistemi gestionali;
- i costi associati a ciascuna misura rispettano le Unità di Costo Standard individuate nella Direttiva di cui alla D.G.R. n. 1147/2023;
- la documentazione relativa alle attività erogate è stata redatta in conformità alle regole previste dalla Direttiva di cui alla D.G.R. n. 1147/2023 e dai successivi provvedimenti attuativi inerenti al Programma GOL.

A seguito dei controlli ordinari di legalità e dei controlli di regolarità amministrativo-contabile delle spese, ai sensi dell'art. 22 del Regolamento (UE) n. 2021/241 e dell'art. 9 del Decreto Legge n. 77/2021 (convertito con modificazioni dalla legge n. 108/2021), Veneto Lavoro disporrà la liquidazione dell'importo spettante. Nel caso in cui la richiesta di liquidazione non sia pienamente conforme ai criteri di ammissibilità, Veneto Lavoro potrà richiedere chiarimenti/integrazioni della documentazione ovvero, nel caso in cui i rilievi non possano essere superati, potrà non riconoscere l'importo corrispondente alla condizione non rispettata, riconducendo l'importo della domanda entro condizioni di ammissibilità. La liquidazione sarà effettuata entro 90 giorni dal ricevimento della domanda.

#### **Documento di regolarità contributiva**

Il documento di regolarità contributiva (DURC) in corso di validità è acquisito d'ufficio da Veneto Lavoro, presso gli enti competenti, in base a quanto stabilito dall'art. 6 del Decreto del 30/01/2015 del Ministero del lavoro e delle Politiche Sociali (G.U. Serie Generale n. 125 del 1/6/2015). In caso di accertata irregolarità in fase di erogazione, verrà trattenuto l'importo corrispondente all'inadempienza e versato agli enti previdenziali e assicurativi (D.L. n. 69/13, art. 31 commi 3 e 8- bis).

### <span id="page-10-0"></span>6. Obblighi dei soggetti attuatori/esecutori

Gli operatori sono tenuti al rispetto degli impegni assunti con la sottoscrizione dell'Atto di Adesione all'Avviso pubblico e Direttiva n. 6 di cui alla D.G.R. 1147/2023.

Si richiama, in particolare, l'obbligo di inserire nel sistema informatico i documenti riferiti alle procedure e i giustificativi di spesa e pagamento, qualora contemplati, necessari ai controlli ordinari di legalità e ai controlli amministrativo-contabili previsti dalla legislazione nazionale applicabile, nel rispetto di quanto regolamentato dall'articolo 22 del Reg. (UE) n. 2021/241 e dell'art. 9 del decreto legge n. 77 del 31/05/2021, convertito con legge n. 108/2021.

Si ricorda, inoltre, l'obbligo di inviare le richieste di pagamento a Veneto Lavoro con allegata la rendicontazione dettagliata delle spese effettivamente sostenute - o dei costi esposti maturati nel caso di ricorso alle opzioni semplificate in materia di costi - e dei valori realizzati in riferimento agli indicatori associati alle attività nel periodo di riferimento e i documenti giustificativi appropriati, secondo le tempistiche e le modalità riportate nei dispositivi attuativi.

In aggiunta, gli operatori devono garantire la conservazione della documentazione progettuale in fascicoli cartacei o informatici per assicurare la completa tracciabilità delle operazioni - nel rispetto di quanto previsto all'art. 9 punto 4 del decreto legge 77 del 31 maggio 2021, convertito con legge n. 108/2021 - che, nelle diverse fasi di controllo e verifica previste dal sistema di gestione e controllo del PNRR, dovranno essere messi prontamente a disposizione su richiesta dell'amministrazione regionale e/o dell'Amministrazione centrale titolare di intervento PNRR, del Servizio centrale per il PNRR, dell'Unità di Audit, della Commissione europea, dell'OLAF, della Corte dei Conti europea (ECA), della Procura europea (EPPO) e delle competenti Autorità giudiziarie nazionali e autorizzare la Commissione, l'OLAF, la Corte dei conti e l'EPPO a esercitare i diritti di cui all'articolo 129, paragrafo 1, del regolamento finanziario.

Gli operatori sono, inoltre, tenuti ad adottare un'apposita codificazione contabile e informatizzata per tutte le transazioni relative al progetto per assicurare la tracciabilità dell'utilizzo delle risorse del PNRR.

### <span id="page-11-0"></span>7. Glossario

- **Attività**: un servizio di politica attiva, tra quelli previsti dalla D.G.R. 1147/2023 (es. accompagnamento al lavoro), volto a favorire l'occupazione dei beneficiari del percorso 2 del Programma GOL.
- **Assegno**: titolo di spesa individuale rivolto ad un beneficiario del Programma GOL, il quale in esito all'*assessment* risulta assegnato al percorso 2. L'Assegno è gestito dal CPI e dagli enti erogatori dei servizi nel sistema informativo IDO.
- **Catalogo (OPAL)**: Catalogo informatizzato delle offerte di politica attiva che gli enti propongono nei confronti dei beneficiari del Programma GOL (e di altre misure regionali di politica attiva del lavoro). Il Catalogo delle offerte di politica attiva disponibili, distribuite nel territorio della Regione del Veneto, è consultabile da parte dei beneficiari sul portale ClicLavoroVeneto al seguente indirizzo: https://www.cliclavoroveneto.it/catalogo-opal
- **Componente**: elemento costitutivo dell'Assegno, corrispondente a un'attività fruibile da un beneficiario. Per l'attivazione di una componente, è necessario abbinarla ad una offerta di politica attiva (OPAL) proposta all'interno del Catalogo.
- **Dispositivo**: Direttiva oppure Avviso o altro provvedimento amministrativo, che stabilisce le regole di erogazione dei servizi e di ammissibilità delle spese.
- **IDO:** Sistema informativo gestionale, che consente agli operatori dei CPI e agli operatori privati accreditati di gestire l'erogazione dei servizi nei confronti dei lavoratori, al fine di favorire il loro inserimento/reinserimento lavorativo.
- **OPAL:** Identifica una offerta di politica attiva, che viene proposta da un ente per i partecipanti del Programma GOL (o di altre misure regionali di politica attiva del lavoro). Le offerte sono esposte per la consultazione da parte dei beneficiari e degli operatori dei CPI all'interno del Catalogo OPAL.
- **Operatore-ente-soggetto attuatore/esecutore**: operatore in possesso di accreditamento al sistema dei servizi al lavoro e/o alla formazione nella Regione del Veneto autorizzato all'erogazione di servizi per l'occupabilità delle persone nell'ambito di specifici dispositivi.